今天给大家分享一些bitget交易所的相关内容,通过详细的描述,帮助用户了解Bi tget交易平台的细节信息,从而有效提高用户的数字货币交易安全,让用户能够快 速安全地进行数字货币交易,希望能帮到大家。

Bitget平台还有更多交易方式,投资者可以尝试登陆平台,进入交易环境体验。

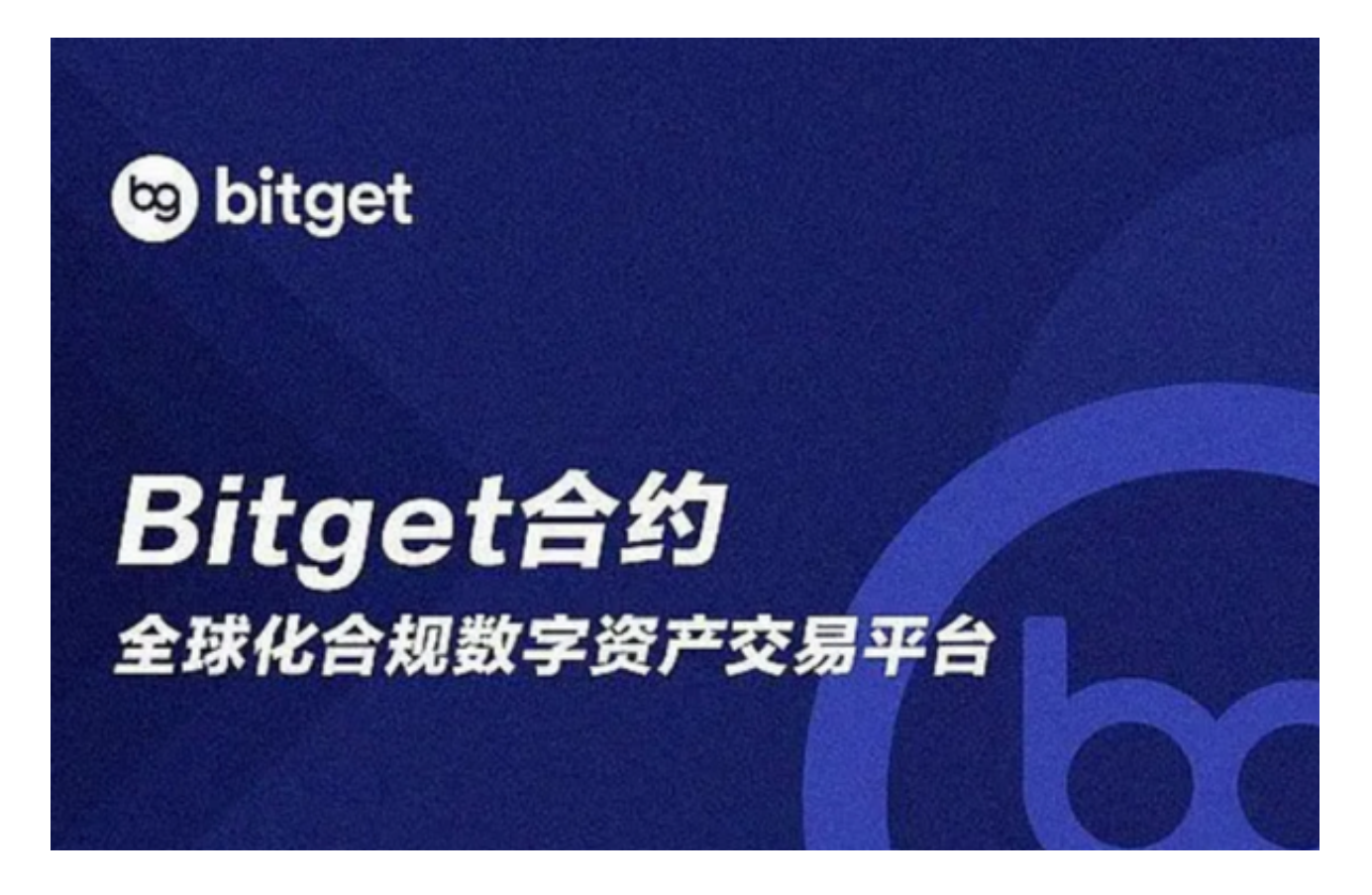

Bitget平台提供了合约交易服务,用户可以进行杠杆交易,获取更高的收益。然而 ,合约交易也存在一定的风险,用户需要了解合约交易的规则和风险,并根据自己 的风险承受能力进行投资。用户需要了解平台的交易限制,并根据自己的需求进行 交易。

Bitget交易所的下载方法

1.苹果(IOS)端:方法1:切换到海外苹果ID,在苹果商店搜索下载即可;方法2 :复制链接到浏览器,并在设备上打开设置-通用-vpn与设备管理-点击信任即可 。2.安卓端:步骤1:复制链接到浏览器;步骤2:点击"备用通道2"下载。要注 意的是,在我们注册完之后,一定要进行实名认证,不然没办法使用所用服务。

 在Bitget登陆的过程中,要注意账户安全。为了保障账户安全,用户需要设置强密 码、启用谷歌验证或短信验证,设置IP白名单等。除此之外,用户还需要注意平台

钓鱼网站的存在,保护账户不受欺诈。通过上述方式来确保账户安全和数字资产安 全,降低数字资产交易的风险。

 总之,了解Bitget的说明和使用规则对于数字货币交易者来说非常重要。用户需要 注意平台的安全性、交易费用、风险提示、合规性、客服支持、交易限制等方面, 根据自己的需求进行交易,并谨慎决策。同时,用户也需要了解数字货币交易本身 存在一定的风险,需要根据自己的风险承受能力进行投资。

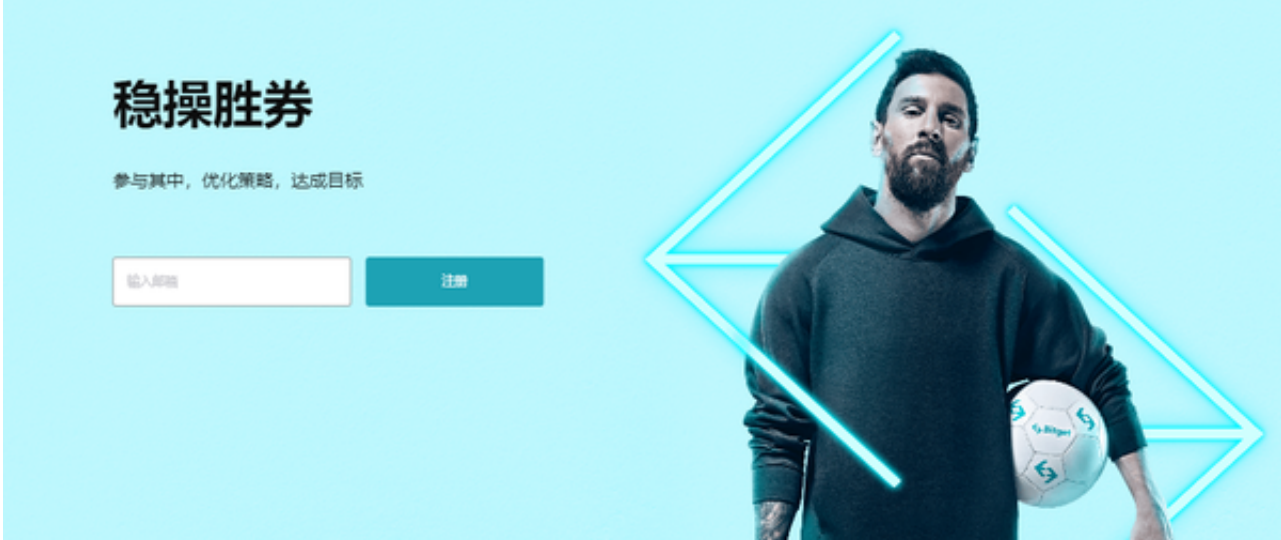

 看完此次的分享,大家应该对Bitget交易平台了解了一些,在进行虚拟货币交易的 时候,有一家靠谱的交易平台是很重要,它不仅可以保证我们资产的安全性,还能 为我们提供稳妥的交易方式,而Bitget无疑就是一个好选择。